## Comment rediriger les emails académiques vers une boîte à lettre personnelle ?

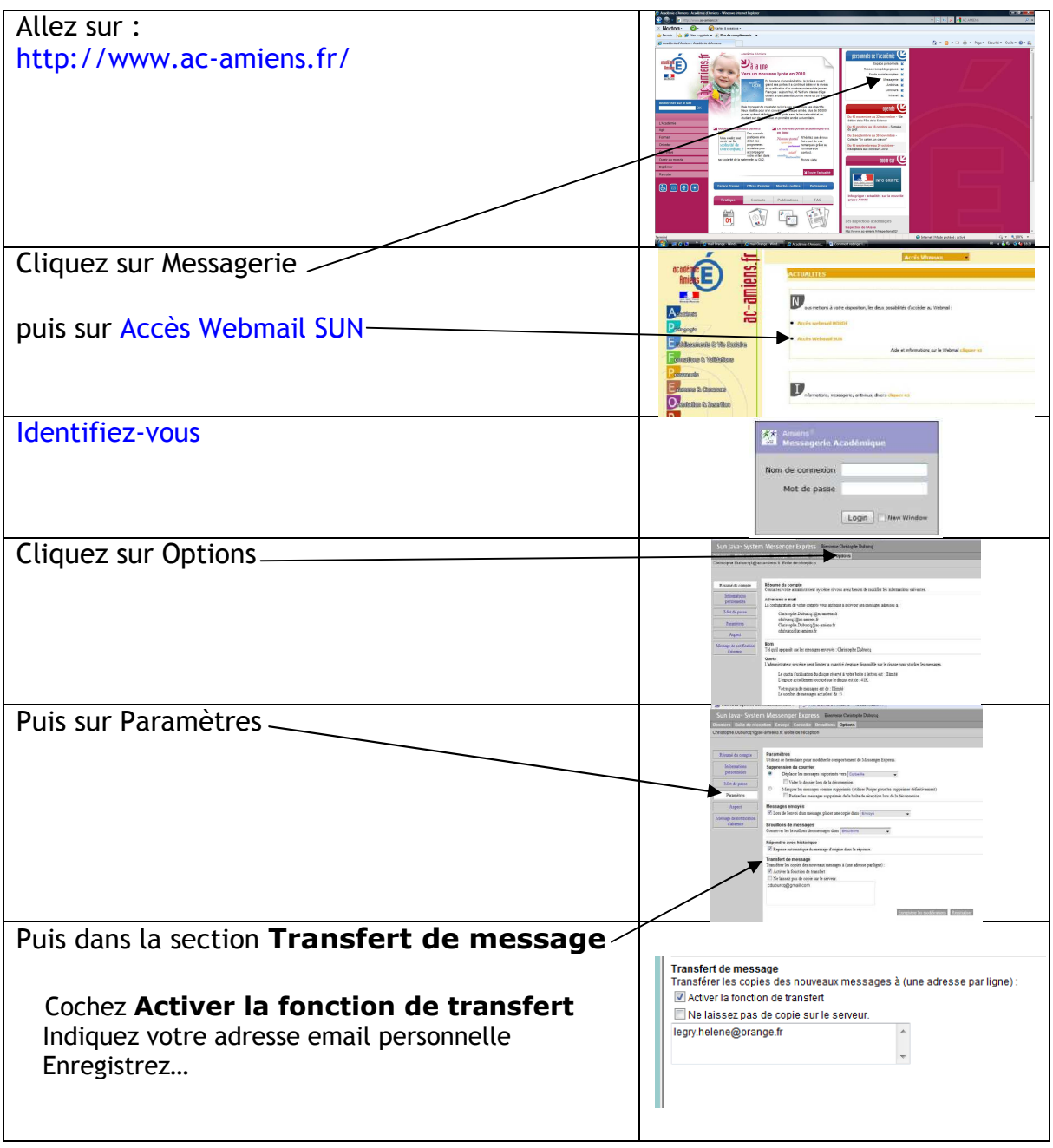